## The School Photographer Ordering Sibling Instructions

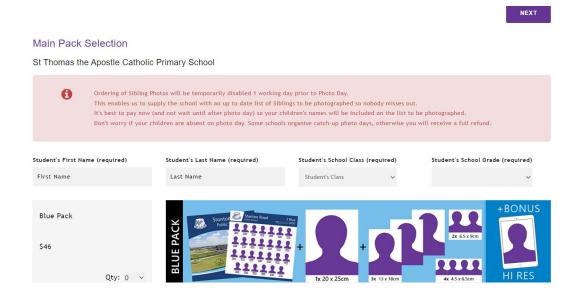

Add your child's information in required fields

Choose your individual packs then click next

If you do not want to order individual photos but wish to order sibling photos, simply click

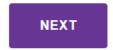

Continue through the pages until you reach the page with Sibling orders

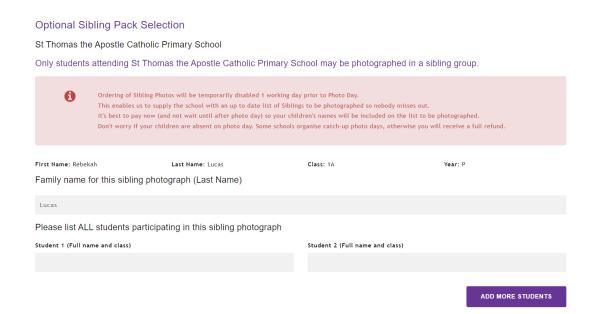

Proceed to check out to finalise your order.

The School Photographer Ordering Sibling Instructions